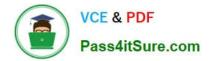

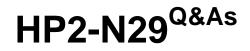

Understanding HP TippingPoint Solutions

# Pass HP HP2-N29 Exam with 100% Guarantee

Free Download Real Questions & Answers **PDF** and **VCE** file from:

https://www.pass4itsure.com/hp2-n29.html

100% Passing Guarantee 100% Money Back Assurance

Following Questions and Answers are all new published by HP Official Exam Center

Instant Download After Purchase

100% Money Back Guarantee

- 😳 365 Days Free Update
- 800,000+ Satisfied Customers

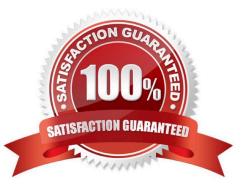

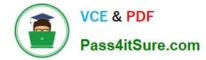

## **QUESTION 1**

On the IPS, what is a Physical Segment consisted of?

- A. a single inspection port
- B. the serial console interface
- C. the management interface
- D. a pair of network ports

Correct Answer: D

A physical segment comprises a group of hosts protected by IPS through a pair of physical ports on an IPS device. You can configure traffic management and DDoS filters using physical segments. Reference: http://www.nfwest.com/tp/docs/techd293-tos3-1\_ug.pdf (page 165)d

## **QUESTION 2**

When you are configuring a DDoS filter, what does the SYN proxy threshold specify?

- A. how many spoofed SYNs to allow
- B. when to generate an IPS event
- C. how to proxy web traffic
- D. the size of the protected web server

Correct Answer: A

#### **QUESTION 3**

What are the types of user roles on an HP TippingPoint IPS? (Select three.)

- A. SuperUser
- B. Administrator
- C. PowerUser
- D. Filter Admin
- E. Operator
- Correct Answer: ABE

Reference: http://csrc.nist.gov/groups/STM/cmvp/documents/140-1/140sp/140sp1545.pdf (page 14)

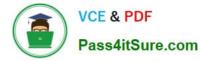

## **QUESTION 4**

When you change a category, how will new filters added to that category behave?

- A. They will assume the default category setting.
- B. They will set to block and notify until reviewed.
- C. They will assume the defined category setting.
- D. They will be disabled until reviewed.

Correct Answer: C

## **QUESTION 5**

How are Segment Groups utilized when applying security policies?

- A. to configure the Traffic Management Filters
- B. Security policies are applied directly to the physical segments.
- C. to configure the Advanced DDoS Filters
- D. as a logical grouping of similar physical segments
- Correct Answer: B

Physical segments can be grouped together to form segment groups. You can apply a security profile

- (policy) to a physical segment and segment groups.
- Reference:

http://h20000.www2.hp.com/bc/docs/support/SupportManual/c02586208/c02586208.pdf?ju

mpid=reg\_R1002\_USEN (page 12, physical segments, second paragraph)

HP2-N29 PDF Dumps

HP2-N29 Practice Test HP2-N29 Exam Questions